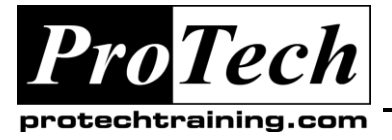

*"Charting the Course ...*

# *... to Your Success!"*

## **MOC6429 Configuring and Managing Windows Media Services for Windows Server 2008**

## **Course Summary**

#### **Description**

This course provides students with the knowledge and skills to configure and manage Windows Media Services.

#### **Objectives**

At the end of this course, students will be able to:

- Configure Live Streaming solutions.  $\bullet$
- Configure On-Demand Streaming solutions.  $\bullet$
- Configure service roles.
- Configure logging and plug-ins.
- $\bullet$ Configure Advanced Streaming solutions 7.0.
- Configure WMS availability solutions.  $\bullet$

#### **Topics**

- Configuring Live Streaming Solutions  $\bullet$
- Configuring On-Demand Streaming Solutions
- Configuring Service Roles
- $\bullet$ Configuring Logging and Plug-Ins
- Configuring Advanced Streaming Solutions
- Configuring WMS Availability Solutions  $\bullet$

#### **Audience**

This course is intended for existing Windows Media Services (WMS) Streaming Media Services Technology Specialists and other Technology Specialists interested in expanding their job skills to include WMS.

#### **Prerequisites**

Before attending this course, students must have:

- $\bullet$ Internet Information Services (IIS) 6.0 experience:
- 1 Year of experience administering and supporting IIS
- 1 Year of experience administering and supporting Microsoft Windows Server 2003
- Network + certification

#### **Duration**

Two days

Due to the nature of this material, this document refers to numerous hardware and software products by their trade names. References to other companies and their products are for informational purposes only, and all trademarks are the properties of their respective companies. It is not the intent of ProTech Professional Technical Services, Inc. to use any of these names generically

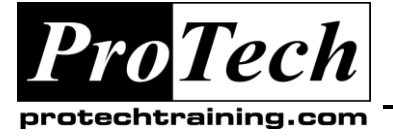

*"Charting the Course ...*

*... to Your Success!"*

## **MOC6429 Configuring and Managing Windows Media Services for Windows Server 2008**

## **Course Outline**

### **I. Configuring Live Streaming Solutions**

This module explains how to configure Live Streaming solutions.

- A. Overview of Windows Media Server
- B. Implementing Windows Media Server
- C. Implementing Live Content Streaming

### **Lab: Configuring Live Streaming Solutions**

- $\bullet$ Exercise 1: Configuring the Encoder **Connection**
- Exercise 2: Configuring the Broadcasting  $\bullet$ Points
- Exercise 3: Testing the Live Streaming  $\bullet$ **Solution**

### **After completing this module, students will be able to:**

- Identify considerations for using unicast  $\bullet$ versus multicast distribution methodologies.
- Describe the steps for configuring a publishing point for live streaming media that will distribute content to an Edge server using a unicast publishing point on an Origin server
- Describe the steps for connecting a WMS Origin server to a live encoder.
- Describe the steps for connecting a WMS  $\bullet$ Origin server publishing point to an Edge server publishing point using unicast.
- Describe the steps for configuring a publishing point for live streaming media that will distribute content to clients using multicast publishing points on an Edge server

#### **II. Configuring On-Demand Streaming Solutions**

This module explains how to configure On-Demand Streaming solutions.

- A. Configuring Data Sources for On Demand **Streaming**
- B. Implementing On Demand Streaming **Solutions**
- C. Implementing Distribution Servers

#### **Lab: Configuring On-Demand Streaming Solutions**

- Exercise 1: Preparing the Content for Publishing
- Exercise 2: configuring the On Demand Publishing Points
- Exercise 3: Configuring a Distribution Server
- Exercise 4: Testing the On Demand Media Streaming

#### **After completing this module, students will be able to:**

- Configure an on demand publishing point that distributes both unicast and multicast traffic.
- Copy a media file to the on demand publishing point.
- Validate the client is able to connect to the on demand publishing point to view content.

#### **III.** Configuring Service Roles

This module explains how to configure service roles.

- A. Installing Service Roles
- B. Configuring Protocols and Limits
- C. Troubleshooting Connectivity

### **Lab: Configuring Service Roles**

- Exercise 1: Modifying Service Roles  $\bullet$
- Exercise 2: Configuring the Multicast and Advertisement Logging Agent
- Exercise 3: Configuring Protocols and Limits  $\bullet$

#### **After completing this module, students will be able to:**

- Configure multicast logging service roles to  $\bullet$ enable WMS logging.
- Configure WMS web administration service role to support protocols.
- Configure connection limits from the origin server to the edge server.
- Configure connection limits from the edge server to the client.
- Validate client to server connectivity for an on demand stream.

Due to the nature of this material, this document refers to numerous hardware and software products by their trade names. References to other companies and their products are for informational purposes only, and all trademarks are the properties of their respective companies. It is not the intent of ProTech Professional Technical Services, Inc. to use any of these names generically

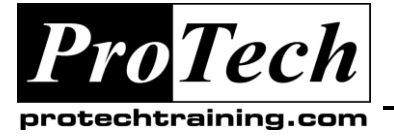

*"Charting the Course ...*

## *... to Your Success!"*

### **MOC6429 Configuring and Managing Windows Media Services for Windows Server 2008**

## **Course Outline** (cont'd)

### **IV. Configuring Logging and Plug-Ins**

This module explains how to configure logging and plug-ins.

- A. Configuring Client Logging
- B. Configuring Event Notification
- C. Configuring Caching and Proxy
- D. Configuring Bandwidth Limits

#### **Lab: Configuring WMS Logging**

- Exercise 1: Configuring Logging and  $\bullet$ Bandwidth Limitations
- Exercise 2: Configuring On Demand Caching

#### **After completing this module, students will be able to:**

- Enable WMS client logging and event notification to receive alerts for each publishing point.
- Configure event notification for the WMS  $\bullet$ Server
- Configure on demand publishing point bandwidth limitations.
- Configure on demand caching rules.
- Identify the benefits of using 3rd party custom plug-ins for WMS.

#### **V. Configuring Advanced Streaming Solutions**

This module explains how to configure advanced streaming solutions.

- A. Overview of Playlists
- B. Creating and Editing Playlists
- C. Configuring Advertising

#### **Lab: Configuring Advanced Streaming Solutions**

- Exercise 1: Configuring Advertisements
- Exercise 2: Configuring Playlists

#### **After completing this module, students will be able to:**

- Configure publishing point properties to add  $\bullet$ advertisements.
- Create an advertisement playlist for use in a publishing point.
- Add Synchronized Multimedia Integration Language (SMIL) based playlists to a publishing point.
- Edit an existing playlist to add an advertisement.
- Edit an existing playlist to replace an advertisement.

#### **VI. Configuring WMS Availability Solutions**

This module explains how configure WMS availability solutions.

- A. Overview of High Availability
- B. Server to Server Publishing Points
- C. Configuring Authentication
- D. Configuring Content Access
- E. Digital Rights Management

#### **Lab: Configuring WMS Availability Solutions**

- Exercise 1: Configuring WMS Security Settings
- Exercise 2: Designing a Migration Strategy

#### **After completing this module, students will be able to:**

- Explain the performance impact when using on demand replication from an origin to an edge server versus from an edge to an edge server.
- Identify the steps for configuring on demand replication between servers.
- Explain why you would use rollover publishing points to improve service levels in the event of a server failure.
- Identify best practices for configuring server to server publishing points for on demand or live streaming.
- Identify troubleshooting considerations for resolving server to server connectivity.
- $\bullet$ Configure authentication to the publishing point based on domain.
- Configure content restrictions based on domain.
- Configure content expiration based on content retention policy

Due to the nature of this material, this document refers to numerous hardware and software products by their trade names. References to other companies and their products are for informational purposes only, and all trademarks are the properties of their respective companies. It is not the intent of ProTech Professional Technical Services, Inc. to use any of these names generically